# **Paiement Direct**

**Contenu** 

<u>42</u>

[Principe](#page-0-0) [Cinématique du processus de paiement standard](#page-0-1) [Mode d'intégration](#page-0-2) [Les fonctions avancées](#page-1-0) [Les services de l'API](#page-1-1)

## <span id="page-0-0"></span>Principe

L'interface Direct s'intègre au cœur de votre solution informatique.

La solution de paiement Payline agit en tant que passerelle entre votre point de vente et vos établissements financiers qui gèrent les transactions de paiement. Les données de paiement sont soumises à Payline pour une autorisation en temps réel via Internet ou sur un réseau privé. Les étapes de paiements sont gérés directement dans votre boutique. C'est votre boutique (votre SI) qui propose les moyens de paiement, collecte les informations de paiement et réaliser la demande de paiement à Payline.

## <span id="page-0-1"></span>Cinématique du processus de paiement standard

Votre application de vente soumet à Payline les informations de paiement de votre client. Payline assure le transfert sécurisé et le traitement monétique de ces données. Un seul point d'intégration suffit à réaliser une demande de paiement et à récupérer le résultat de la transaction.

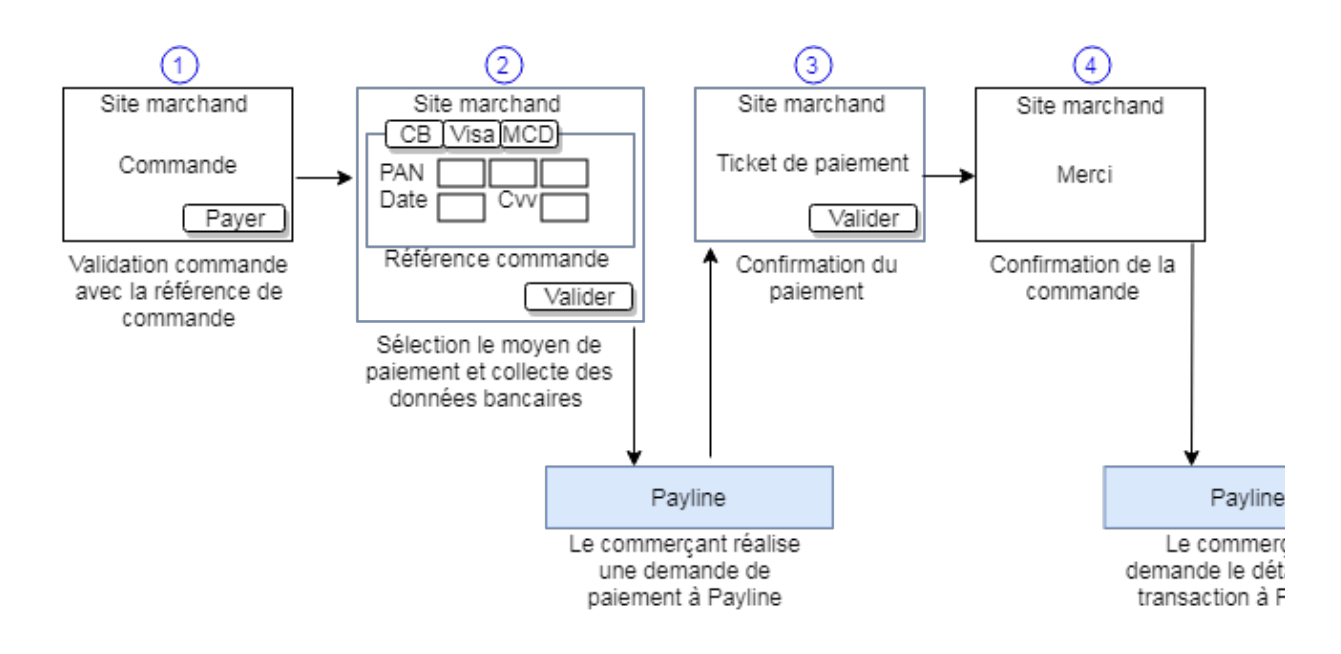

Les étapes :

- 1. Sur votre site web, l'acheteur valide la commande.
- 2. Il sélectionne son moyen de paiement et il saisit ses données cartes pour procéder au paiement de sa commande. Votre S.I. contacte Payline (point d'intégration) pour effectuer une transaction de paiement. Les données de la carte bancaire ou le Token sont enregistrées dans votre S.I.. Payline réalise la transaction de paiement et retourne le résultat (réponse synchrone).
- 3. Le commerçant affiche le justificatif de paiement.
- 4. Le commerçant affiche la validation de la commande (facture).

## <span id="page-0-2"></span>Mode d'intégration

Le Mode Intégré présente deux types intégrations soit par API Ajax ou soit API Direct.

Le [Mode API Ajax](https://docs.monext.fr/pages/viewpage.action?pageId=747146776) permet :

- Utilisation du tokenizer permettant de traiter un Token PAN et vCVV ;
- Utilisation de Javascript pour réaliser le getTokenWeb
- Les fonctions disponibles sont : demande d'autorisation, Wallet, VerifyEnrollment, DirectDebit et DirectCredit ;
- Si le e-commerçant opte pour une intégration du type "Direct Post" ou "Javascript-Form" il devra complété la réglementation SAQ A-EP de la norme PCI-DSS.

Le [Mode API Direct](https://docs.monext.fr/pages/viewpage.action?pageId=747147099) permet :

- Utilisation des méthodes POST et des iframes ;
- Utilisation du numéro de carte et du cryptogramme ;
- Si le e-commerçant opte pour ce mode d'intégration il devra complété la réglementation SAQ D de la norme PCI-DSS. Le questionnaire SAQ D est tout simplement le PCI DSS complet.

#### <span id="page-1-0"></span>Les fonctions avancées

La liste des fonctions :

#### <span id="page-1-1"></span>Les services de l'API

Les services principaux disponibles sont :

[Développer tout](#) [Réduire tout](#)

Les services de wallet disponibles sont :

[Développer tout](#) [Réduire tout](#)

Les services d'opération de caisses disponibles sont :

[Développer tout](#) [Réduire tout](#)

Les services de résultat disponibles sont :

[Développer tout](#) [Réduire tout](#)